## **DÚVIDAS**

**GOVERNO DE Mato** Grosso<br>do Sul

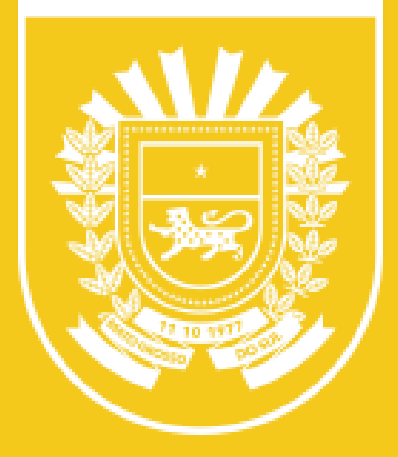

## Como posso **acessar o e-MS?**

Através do Portal de Serviços (https://portalunico.msdigital.ms.gov.br/)

**Quando o novo sistema estará disponível para uso?**

A partir de 1º de janeiro de 2024

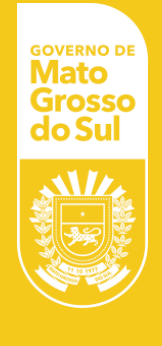

#### **Quais são os benefícios de um processo eletrônico/digital em comparação com os processos físicos?**

- Execuções mais rápidas de tarefas
- Redução de custos de impressão
- Acesso remoto
- **Sustentabilidade**
- Segurança da informação
- Facilidade de pesquisa
- Qualquer servidor público com acesso ao e-MS, e os usuários externos poderão iniciar o processo eletronicamente

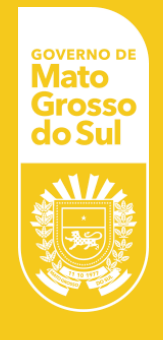

#### **Quais são os normativos que regulam o uso do sistema?**

Decreto n. 16.307, de 25 de outubro de 2023 e a Resolução Conjunta SAD/SEGOV n. 01, de 28 de novembro de 2023.

**Existe algum treinamento disponível para aprender a utilizar o sistema?**

> Sim. Está disponível, através da Escolagov o curso denominado "Sistema Eletrônico de Processos: e-MS – Turma 01/2023" e está com as inscrições abertas.

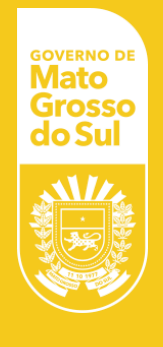

#### **Como será o cadastro e a utilização do sistema pelos agentes públicos terceirizados?**

Os agentes públicos terceirizados poderão solicitar o cadastro na base do GSI, diretamente à SETDIG, por meio de formulário de solicitação de acesso, assinado por ele e pelo Gestor da Unidade onde o servidor desempenha suas funções.

### **O servidor poderá ter acesso a mais de uma unidade organizacional?**

Sim. Mediante a solicitação do Gestor da Unidade, a liberação de cadastro e indicação dos Pontos Focais Setoriais de cada órgão.

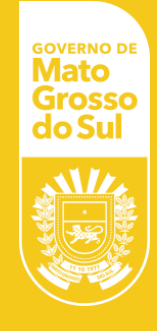

#### **Será permitida a abertura de processos em formato físico em 2024?**

**E no caso dos órgãos e entidades que possuem sistemas também para tramitação de processos?**

Não. Nos termos do artigo 21 do Decreto n. 16.307/2023, a partir de 1º de janeiro de 2024 **não**  poderão ser autuados processos administrativos em papel e fora do Sistema Eletrônico de Processos e -MS.

Até 30 de junho de 2024 o dirigente máximo do órgão ou entidade deverá encaminhar para a SAD as informações dos sistemas, para que seja analisada a sua continuidade.

**O SGC continua normalmente**

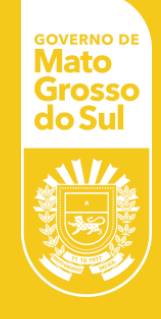

## **Como funciona o processo de digitalização de documentos físicos?**

- Processo administrativo físico em tramitação:
	- Digitalização no e-MS, se atente à quantidade de volumes a decisão quanto à digitalização total é do Gestor de Unidade.
	- Plano de Providências: Art. 22 do Decreto n. 16.307/2023, e remetê-lo à SAD até a data de 30 de junho de 2024 (modelo anexo ao Decreto).
- Processo administrativo físico arquivado:
	- Não é necessário digitalizar no e-MS, ele compõem a massa documental do Estado.

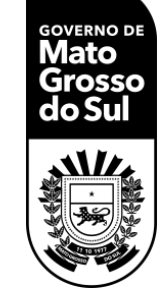

## **Como será o protocolo de documento no órgão ou entidade pelo cidadão?**

- **Usuário externo** (pessoa física ou jurídica com acesso através do Portal de Serviços) - poderá peticionar diretamente no sistema.
- **Público em geral** (pessoa física ou jurídica que continue procurando pessoalmente a unidade de protocolo do órgão) - o cidadão entrega o documento ou mídia eletrônica, o protocolo verifica e digitaliza no sistema, devolvendo o documento ou mídia em seguida.

**Obs: tanto para uma nova solicitação quanto para documento para ser inserido em processo existente.**

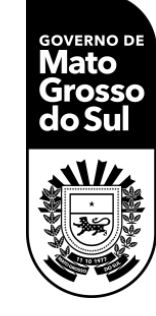

**Qual o caminho para o Usuário Externo inserir os documentos no sistema?**

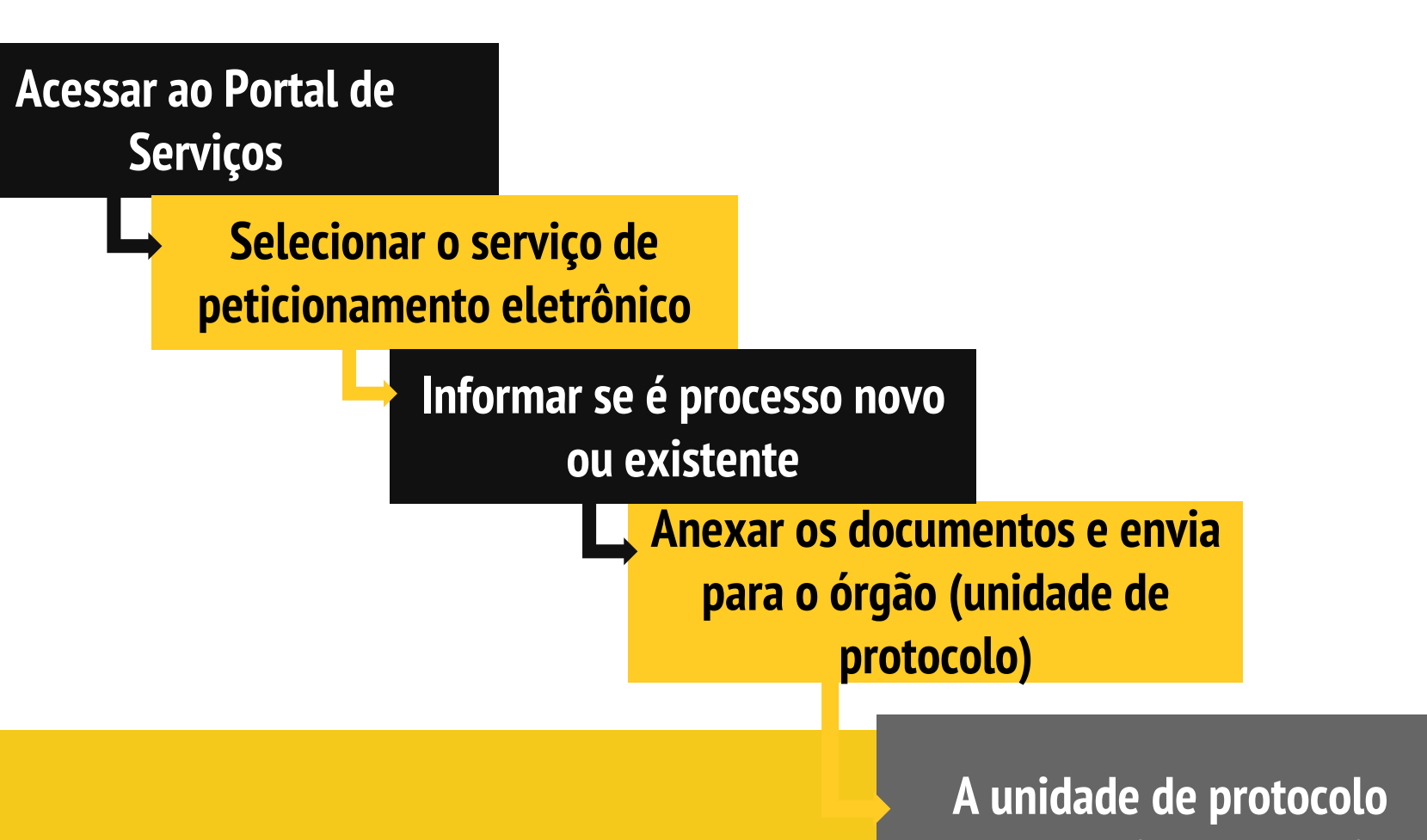

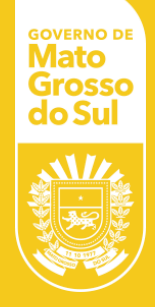

**recebe, analisa e encaminha**

#### **Quando o cidadão vem fisicamente no órgão existe a possibilidade de entregar um recibo para ele? E no peticionamento online?**

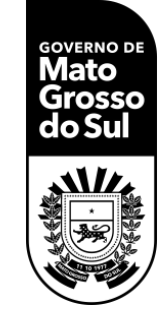

Sim, o sistema emitirá recibo de protocolo para ser impresso e entregue ao público que estiver fisicamente no órgão, e no caso do peticionamento online pelo Usuário Externo ele poderá fazer a impressão após a realização do ato.

## **No caso de protocolo incompleto, o que deve ser feito?**

**Em alguns órgãos existem normativos que determinam que certas solicitações possuem documentações específicas.**

> ● No peticionamento eletrônico de Usuário Externo, os documentos seguirão para a unidade de protocolo realizar a análise documental, que em caso de divergência, será informada por e-mail ao usuário para encaminhamento dos documentos corretos.

● No ato do recebimento do processo na unidade de protocolo o servidor informará as irregularidades.

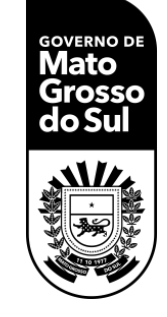

#### **Como o cidadão pode acompanhar o andamento do processo?**

**Como posso acompanhar o andamento dos meus processos (processos que eu servidor público iniciei) no sistema?**

No site:

www.consultaprocesso.ms.gov.br

Os servidores públicos acompanharão os processos que atuaram pelo sistema e-MS, a partir da área de trabalho acessando as "minhas solicitações".

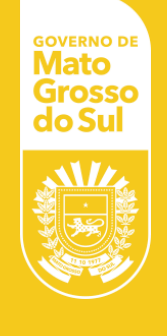

## **O cidadão também consegue visualizar o conteúdo ou somente local onde se encontra o documento?**

No site do "Consulta Processo" o cidadão identifica a unidade organizacional por onde o processo tramitou. Para verificação dos documentos do processo é necessário pedido de vista ou cópia.

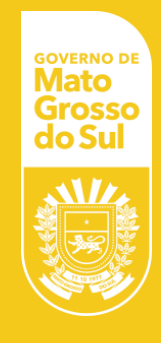

## **Qual a diferença**  dos pedidos de **vista ou cópia?**

**O Usuário Externo poderá assinar documentos eletronicamente?** 

- Pedido de vista: o cidadão recebe os documentos solicitados de forma online, no email cadastrado.
- Pedido de cópia: o cidadão recebe os documentos de forma impressa, e paga através de DAEMS por essa impressão.

Sim, a critério da Administração Pública, que disponibilizará o documento a ser assinado. O cidadão receberá o documento por e -mail e poderá assiná lo eletronicamente.

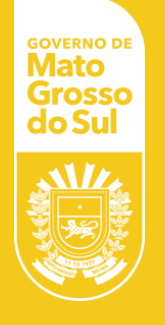

## **Qual o tipo de arquivo do e -MS?**

O arquivo gerado diretamente no e -MS será o PDF-A

#### **E quando o documento a ser anexado for em extensão diferente de PDF -A? E se arquivo for muito grande?**

Independente da extensão ou do tamanho do arquivo todos os documentos poderão ser inseridos no sistema. A capacidade por arquivo do e -MS é de 100MB. Utilize ferramentas de compactação de arquivos para auxiliar.

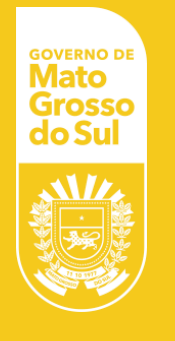

## **Como será feita a criação de CI Ofícios e seu posterior envio ao interessado?**

- 1ato SLIDESMANIA.COM
	-
- Toda CI e ofício agora será vinculado a um processo, não existirão documentos avulsos no novo sistema, para tanto o servidor deverá identificar qual o objetivo do ofício para escolher o tipo de processo.
	- **Ex1. CI para informação de limpeza de caixa** d'água no prédio
		- Tipo de processo: Processo de comunicação institucional
		- Tipo de documento: Comunicação Interna
	- Ex2. Ofício de questionamento à PGE sobre doação de bens móveis
		- Tipo de processo: Processo de consultoría jurídica
		- Tipo de documento: Ofício

#### **De onde vem os tipos de processos e documentos do e - MS?**

Eles são alimentados pela Tabela de Temporalidade de Atividades -Meio (SAD) e as de Atividades -Fim dos órgãos e entidades.

#### **E se eu não encontrar um processo ou documento no e -MS?**

Se não for possível identificar o tipo de processo ou documento a unidade de protocolo do órgão deverá ser consultada, constatada o fato esta aciona a Central de Gestão Documental da SAD. (**ems@sad.ms.gov.br** )

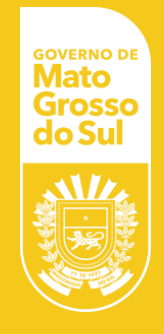

## **E teremos suporte técnico?**

Sim, o suporte técnico será realizado através do telefone **3318-3600 e https://www.autoatendimento.ms.gov.br/**

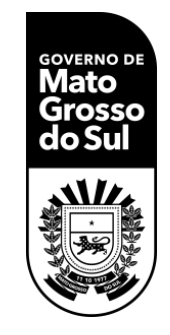

# **OBRIGADA**

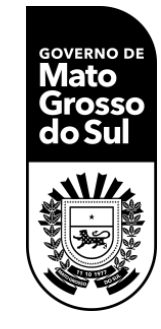

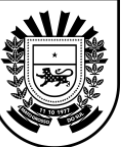

## **Cárita Marilhants S. Castro**

#### Superintendente de Patrimônio, Gestão Documental e Frotas

**Superintendência de Patrimônio, Gestão Documental e Frotas**

67 3318-1414

supgdf@sad.ms.gov.br

**SAD** Secretaria de Estado de Administração

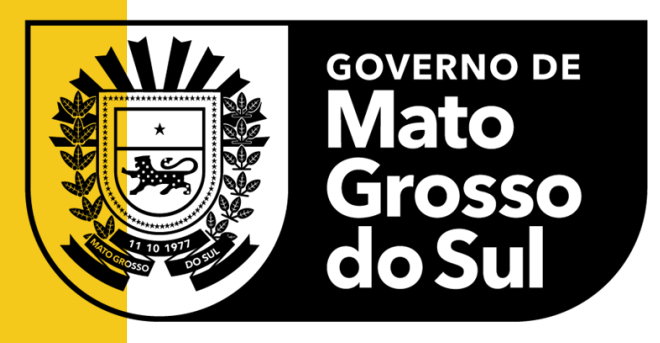